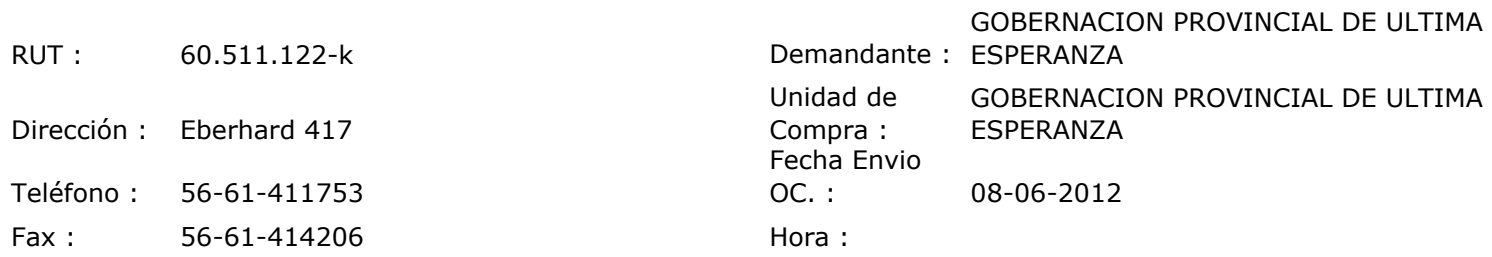

## ORDEN DE COMPRA Nº: 11035

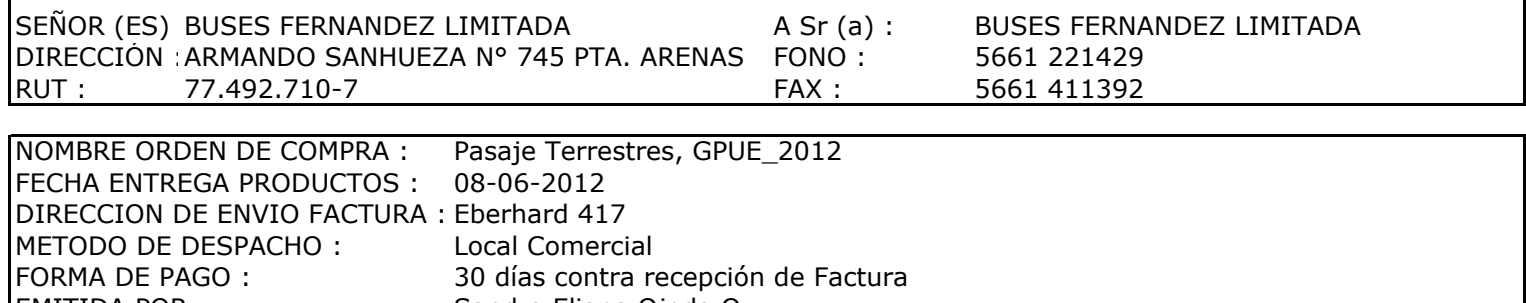

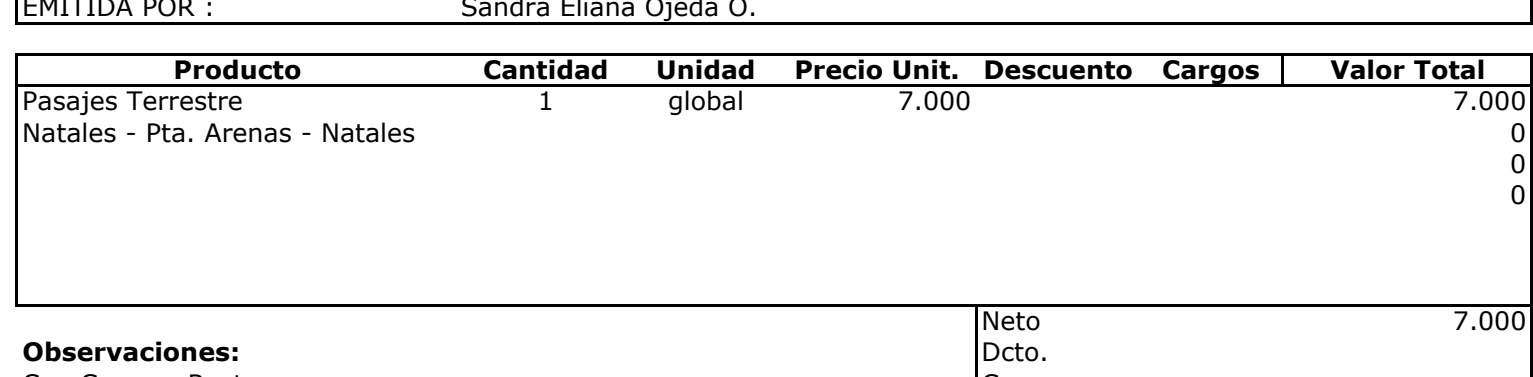

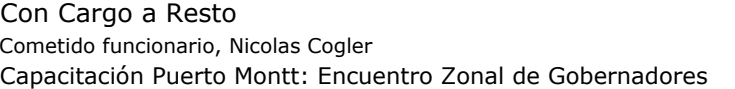

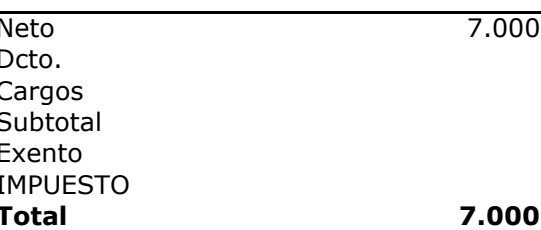

/Aut.

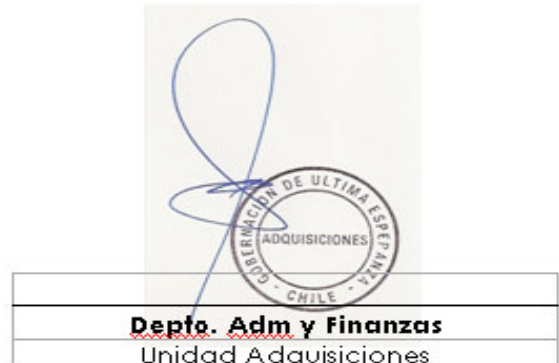